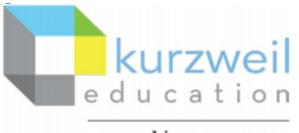

a cambium company

# New Features Update – March 2022

Kurzweil 3000 web subscription for Windows, Mac & Chromebook V20.15

# Web subscription - Read the Web browser extension - Log in Remember Me

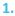

In Chrome, Bing and/or Firefox, store your login credentials in the browser for Auto Log In when logging in manually, or when using a Google or Microsoft account.

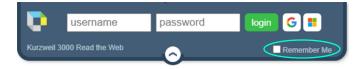

- 1. Click the "Remember Me" button Remember Me
- 2. Enter your username and password or log in using the Google or Microsoft button.
- 3. After, the extension times out or the browser is closed and
  - a. returning to the same browser, the extension will automatically load and sign in.

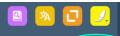

Note: Clicking Log Out Administrator (chutchin. Log Our will clear the stored credentials and auto log in will not take place until reactivated.

Note: This does not store the log in credentials when logging in using the

Enable Read the Web button in kurzweil3000.com

# Chromebook - Read the Web browser extension - Shortcut keys

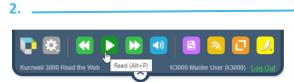

When using the Read the Web browser extension on a Chromebook, shortcut keys now work for:

- Read/Pause (Alt + P)
- Back one unit (Alt + ,) (left arrow key)
- Forward one unit (Alt + .) (right arrow key)

3. \_

# Create an audiobook from an ePub document.

Creating an audio file of a chapter or an entire ePub document is now available.

### Note: no zone editing is required

### Open desired document in kurzweil3000 in Windows or Mac

Create Audio File window will appear

| <u>Windows</u>           | <u>Mac</u>          |
|--------------------------|---------------------|
| Open "File" menu         | Open "File" menu    |
| Hover over "Audio Files" | Click "Create Audio |

Click "Create Audio File"

File"

| Create Audio File From:<br>Section<br>Moby-Dick                     | Output File<br>Format<br>@ MP3                                                                                                    |
|---------------------------------------------------------------------|----------------------------------------------------------------------------------------------------|
| English Reading Voice Speaker: Microsoft David Desktoj V Speed: 145 | Quality:     Best     File Paths       File Name:     moby-dick.mp3       Mod to iTunes       Playlist:     Kurzwel 3000       Add to Windows Media Player       Playlist:     Kurzwel 3000 |
| Get MP3 Encoder                                                     | OK Cancel Help                                                                                                    |

The software recognizes the document is an ePub, the window includes one change to account for this. The "Section" dropdown menu. This allows selection by divisions already created in the ePub document – usually chapters. Highlighted by this box \_\_\_\_\_\_ .

| Voice: Karen - Australian English ᅌ |                                                                             |  |
|-------------------------------------|-----------------------------------------------------------------------------|--|
|                                     | Words per Minute: 190 🗘                                                     |  |
| Create Epub A                       | udio From:                                                                  |  |
| O Entire Do                         | cument                                                                      |  |
| <ul> <li>By Sectio</li> </ul>       |                                                                             |  |
| Section:                            | Chapter 9. The Sermon.                                                      |  |
| Include                             |                                                                             |  |
| Seconda                             | ry Text                                                                     |  |
| Text Note                           | es (inline)                                                                 |  |
|                                     | otes (at end of page)                                                       |  |
| Footnote                            | s (at end of page)                                                          |  |
|                                     | s (at end of page)                                                          |  |
| Output                              |                                                                             |  |
| Output                              | MP3 (requires iTunes/M 🗘                                                    |  |
| Output<br>File Format:              |                                                                             |  |
| Output<br>File Format:              | MP3 (requires iTunes/M ᅌ                                                    |  |
| Output<br>File Format:              | MP3 (requires iTunes/M 🗘<br>Tunes/Music as Audiobook Named:<br>9 The Sermon |  |

## Select desired section from drop down menu

| Section  Moby-Dick  Original Transcriber's Notes: ETYMOLOGY. EXTRACTS (Suppled by a Sub-Sub-Librarian). Chapter 1. Loomings. Chapter 2. The Carpet-Bag. Chapter 3. The Spouter-Inn. Chapter 4. The Counterpane. Chapter 5. Breakfast. Chapter 5. Breakfast. Chapter 5. The Street. | Moby-Dick<br>Original Transcriber's Notes:<br>ETYMOLOGY.<br>EXTRACTS (Supplied by a Sub-Sub-Librarian).<br>Chapter 1. Loomings.<br>Chapter 2. The Carpet-Bag.<br>Chapter 3. The Carpet-Bag.<br>Chapter 4. The Carpet-Bag.<br>Chapter 4. The Carpet-Bag.<br>Chapter 5. Breakfast.<br>Chapter 6. The Street.<br>Chapter 6. The Chapel. | Create Audio File From:                     |   |
|----------------------------------------------------------------------------------------------------|----------------------------------------------------------------------------------------------------|---------------------------------------------|---|
| Moby-Dick<br>Original Transcriber's Notes:<br>ETYMOLOGY,<br>EXTRACTS (Supplied by a Sub-Sub-Librarian).<br>Chapter 1. Loomings.<br>Chapter 2. The Carpet-Bag.<br>Chapter 3. The Spouter-Inn.<br>E Chapter 4. The Counterpane.<br>Chapter 5. Breakfast.                             | Moby-Dick<br>Original Transcriber's Notes:<br>ETYMOLOGY.<br>EXTRACTS (Supplied by a Sub-Sub-Librarian).<br>Chapter 1. Loomings.<br>Chapter 2. The Carpet-Bag.<br>Chapter 3. The Carpet-Bag.<br>Chapter 4. The Counterpane.<br>Chapter 5. Breakfast.<br>Chapter 6. The Street.<br>Chapter 6. The Chapel.                              | Section                                     |   |
| Original Transcriber's Notes:<br>ETYMOLOGY.<br>EXTRACTS (Supplied by a Sub-Sub-Librarian).<br>Chapter 1. Loomings.<br>Chapter 2. The Carpet-Bag.<br>Chapter 3. The Spouter-Inn.<br>E Chapter 4. The Counterpane.<br>Chapter 5. Breakfast.                                          | Original Transcriber's Notes:<br>ETYMOLOGY.<br>EXTRACTS (Supplied by a Sub-Sub-Librarian).<br>Chapter 1. Loomings.<br>Chapter 3. The Carpet-Bag.<br>Chapter 3. The Carpet-Bag.<br>Chapter 4. The Counterpane.<br>Chapter 5. Breakfast.<br>Chapter 6. The Street.<br>Chapter 6. The Chapel.                                           | Moby-Dick                                   | ` |
| ETTMOLOGY.<br>EXTRACTS (Supplied by a Sub-Sub-Librarian).<br>Chapter 1. Loomings.<br>Chapter 2. The Carpet-Bag.<br>Chapter 3. The Spouter-Inn.<br>E Chapter 4. The Counterpane.<br>Chapter 5. Breakfast.                                                                           | ET/MOLOGY.<br>EXTRACTS (Supplied by a Sub-Sub-Librarian).<br>Chapter 1. Loomings.<br>Chapter 2. The Carpet-Bag.<br>Chapter 3. The Spouter-Inn.<br>EChapter 4. The Counterpane.<br>Chapter 5. Breakfast.<br>Chapter 6. The Street.<br>Chapter 7. The Chaptel.                                                                         | Moby-Dick                                   | / |
| Chapter 1. Loomings.<br>Chapter 2. The Carpet-Bag.<br>Chapter 3. The Spouter-Inn.<br>E Chapter 4. The Counterpane.<br>Chapter 5. Breakfast.                                                                                                    | Chapter 1. Loomings.<br>Chapter 2. The Carpet-Bag.<br>Chapter 3. The Spouter-Inn.<br>E Chapter 4. The Counterpane.<br>Chapter 5. Breakfast.<br>Chapter 6. The Street.<br>Chapter 7. The Chapel.                                                                                                    |                                             |   |
| Chapter 2. The Carpet-Bag.<br>Chapter 3. The Spouter-Inn.<br>E Chapter 4. The Counterpane.<br>Chapter 5. Breakfast.                                                                                                    | Chapter 2. The Carpet-Bag.<br>Chapter 3. The Spouter-Inn.<br>E Chapter 4. The Counterpane.<br>Chapter 5. Breakfast.<br>Chapter 6. The Street.<br>Chapter 7. The Chapel.                                                                                                    | EXTRACTS (Supplied by a Sub-Sub-Librarian). |   |
| Chapter 3. The Spouter-Inn.<br>E Chapter 4. The Counterpane.<br>Chapter 5. Breakfast.                                                                                                    | Chapter 3. The Spouter-Inn.<br>E Chapter 4. The Counterpane.<br>Chapter 5. Breakfast.<br>Chapter 6. The Street.<br>Chapter 7. The Chapel.                                                                                                    |                                             |   |
| E Chapter 4. The Counterpane.<br>Chapter 5. Breakfast.                                                                                                    | E Chapter 4. The Counterpane.<br>Chapter 5. Breakfast.<br>Chapter 6. The Street.<br>Chapter 7. The Chapel                                                                                                    |                                             |   |
| Chapter 5. Breakfast.                                                                                                    | Chapter 5. Breakfast.<br>Chapter 6. The Street.<br>Chapter 7. The Chapel.                                                                                                    | Chapter 3. The Spouter-Inn.                 |   |
|                                                                                                    | Chapter 6. The Street.<br>Chapter 7. The Chapel.                                                                                                    | E Chapter 4. The Counterpane.               |   |
| Chapter 6. The Street.                                                                                                    | Chapter 7. The Chapel.                                                                                                    | Chapter 5. Breakfast.                       |   |
|                                                                                                    |                                                                                                    | Chapter 6. The Street.                      |   |
|                                                                                                    | Chapter 8. The Pulpit.                                                                                                    | Chapter 8. The Pulpit.                      |   |

|   | Moby-Dick                                   |
|---|---------------------------------------------|
|   | Original Transcriber's Notes:               |
|   | ETYMOLOGY.                                  |
|   | EXTRACTS (Supplied by a Sub-Sub-Librarian). |
|   | Chapter 1. Loomings.                        |
|   | Chapter 2. The Carpet-Bag.                  |
|   | Chapter 3. The Spouter-Inn.                 |
|   | Chapter 4. The Counterpane.                 |
|   | Chapter 5. Breakfast.                       |
|   | Chapter 6. The Street.                      |
|   | Chapter 7. The Chapel.                      |
|   | Chapter 8. The Pulpit.                      |
| 1 | Chapter 9. The Sermon.                      |

Voice Settings: File Format: Quality: Voice Settings: File Format: Quality:

Do not select these options:

| In | clude                         |
|----|-------------------------------|
|    | Secondary Text                |
|    | Text Notes (inline)           |
|    | Sticky Notes (at end of page) |
|    | Footnotes (at end of page)    |

These are for other document formats.

File name is auto created depending on selection choice such as:

Book Book & Chapter Chapter

# Select file destination

| Add to iTunes Playlist: Kurzweil 3000               | Copy to iTunes/Music as Audiobook Named:<br>Chapter 9 The Sermon |
|-----------------------------------------------------|------------------------------------------------------------------|
| Add to Windows Media Player Playlist: Kurzweil 3000 | To Playlist: Kurzweil 3000                                       |
| Clic                                                | k "OK"                                                           |
| OK Cancel Help                                      | Cancel OK                                                        |

The process will run in the background and will place the audio file where chosen.